$\overline{m}$  $\mathbf{u}$ 

# **EnteroPluri-***Test*

*Système pour l'identification des Enterobacteriaceae et d'autres bactéries à Gram négatif, oxydases négatives* 

# **DESCRIPTION**

**EnteroPluri-***Test* est un système à 12 secteurs contenant des milieux de culture spéciaux qui permettent l'identification des *Enterobacteriaceae* et d'autres bactéries à Gram négatif, oxydases négatives.

Le système permet l'inoculation simultanée de tous les milieux présents dans les secteurs et l'exécution de 15 réactions biochimiques.

Le micro-organisme est identifié en évaluant le virage de couleur des différents milieux de culture après 18-24 heures d'incubation à 37 ± 1°C et au moyen du codage numérique obtenu à partir de l'interprétation des réactions biochimiques.

### **CONTENU DES EMBALLAGES**

Chaque emballage contient 10 ou 25 **EnteroPluri-***Test*, 1 notice et 1 bloc de formulaires pour la collecte des résultats des réactions biochimiques.

### **PRODUITS NÉCESSAIRES NON CONTENUS**

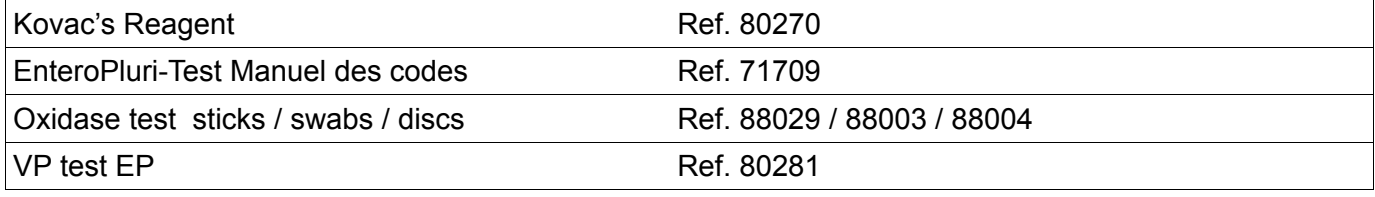

• Matériel divers pour laboratoires de microbiologie

### **CONFIGURATION**

Le système présente la configuration indiquée au tableau n° 1.

**Tableau n° 1:**

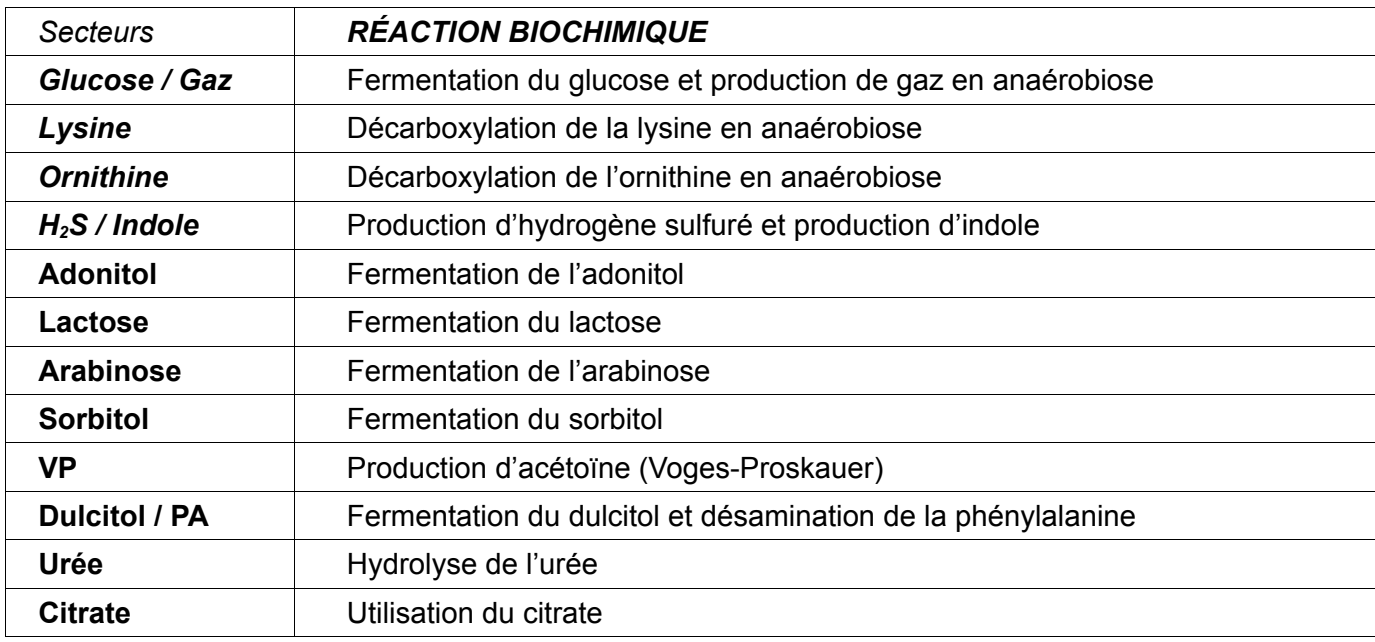

### **PRINCIPE DE LA MÉTHODE**

**EnteroPluri-***Test* permet d'effectuer l'identification des *Enterobacteriaceae* et d'autres bactéries à Gram négatif, oxydases négatives isolées à partir d'échantillons cliniques et environnementaux. L'identification se base sur des tests biochimiques effectués sur des milieux de culture contenant des substrats spécifiques. La combinaison des réactions positives et négatives permet de former un code numérique qui permet à son tour d'identifier, à l'aide du **Manuel des codes,** les bactéries à étudier.

# **PRÉLÈVEMENT DES ÉCHANTILLONS**

**EnteroPluri-***Test* est utilisé pour l'identification de bactéries à Gram négatif, oxydases négatives isolées sur des milieux de culture gélosés sélectifs pour l'isolement des *Enterobacteriaceae* comme: Mac Conkey Agar (MCA), Eosin Methylene Blue Agar (EMBA), Salmonella et Shigella Agar (SSA), Hektoen Enteric Agar (HEA) ou sur milieux non sélectifs.

## **PROCÉDURE DU TEST**

Le micro-organisme à identifier doit avoir été isolé récemment (18-24 heures); les bactéries provenant de milieux ayant plus de 48 heures peuvent donner lieu à des résultats non fiables.

Avant de procéder à l'ensemencement du micro-organisme à étudier, il est nécessaire d'effectuer la coloration de Gram et le test de l'oxydase sur ce dernier. Seules les bactéries à Gram négatif, les oxydases négatives peuvent être ensemencées sur l'**EnteroPluri***-Test*. Pour l'exécution correcte des deux tests, se reporter aux manuels de bactériologie appropriés.

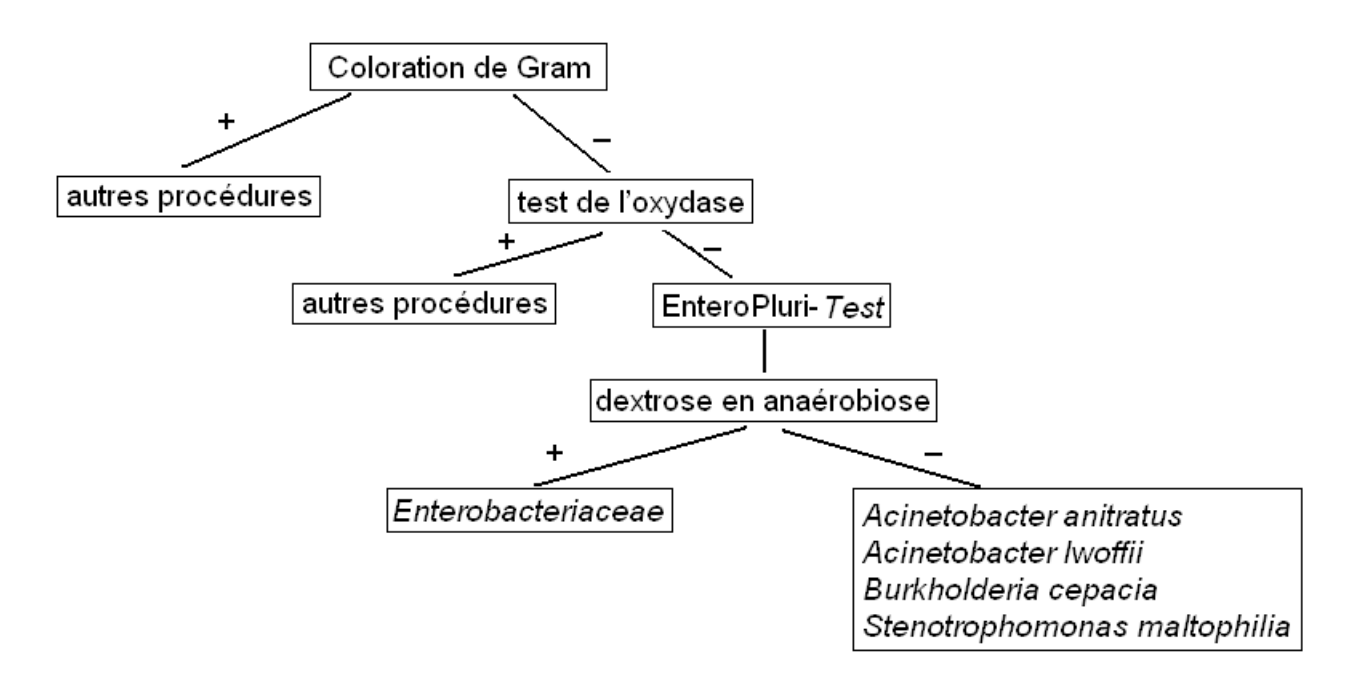

- Sortir un système **EnteroPluri-***Test* de l'emballage et y noter: nom d'identification de l'échantillon bactérien à identifier, date d'exécution et autres informations utiles.
- Dévisser les deux capuchons du système. À l'aide de la pointe du fil d'inoculation, située sous le capuchon bleu et sans flamber, prélever une colonie bien isolée d'un milieu gélosé sélectif ou non sélectif, en veillant à ne pas pénétrer dans la gélose.
- Inoculer **EnteroPluri-***Test* en tournant le fil et en l'extrayant à travers tous les secteurs du système.
- Réintroduire le fil avec un mouvement rotatoire jusqu'à l'entaille de rupture; casser le fil d'inoculation en le pliant au niveau de l'entaille. La partie du fil qui reste à l'intérieur du système maintient le milieu anaérobie nécessaire pour les réactions des secteurs **Glucose/Gaz**, **Lysine** et **Ornithine**.
- Utiliser la partie du fil cassée qui est restée dans la main de l'opérateur pour percer la pellicule de plastique au niveau des trous des secteurs **Adonitol**, **Lactose**, **Arabinose**, **Sorbitol**, **VP**, **Dulcitol/PA**, **Urée**, **Citrate** afin de maintenir un milieu aérobie.
- Revisser les deux capuchons et incuber **EnteroPluri-***Test* à 37 ± 1°C pendant 18-24 heures en le plaçant sur sa surface plate ou verticalement dans un porte-éprouvettes avec le secteur **Glucose/Gaz** tourné vers le haut.

# **INTERPRÉTATION DES RÉSULTATS**

À la fin de l'incubation:

• Observer le virage de couleur des milieux des différents secteurs et interpréter les résultats à l'aide du tableau n° 2 et éventuellement d'un **EnteroPluri-***Test* non ensemencé et porté à température ambiante.

NOTA: Si le secteur **Glucose/Gaz** ne présente aucun changement de couleur, alors que dans certains des autres secteurs on remarque une variation de couleur, le micro-organisme à étudier n'appartient pas à la famille des *Enterobacteriaceae.* Le Manuel des codes comprend aussi de nombreux codes de micro-organismes qui ne fermentent pas le glucose en anaérobiose; toutefois dans certains cas, certaines réactions biochimiques supplémentaires peuvent être nécessaires pour une identification correcte de ces non-fermentants.

• Noter les résultats obtenus sur le formulaire de collecte des données, excepté le test de l'indole (secteur **H2S/Indole**) et le test de Voges-Proskauer (secteur **VP**). Exécuter ensuite les tests de l'indole et de Voges-Proskauer.

### *Test de l'indole*

Placer **EnteroPluri-***Test* avec la surface plate tournée vers le haut et injecter à l'aide d'une seringue, en percant la pellicule de plastique, 3 ou 4 gouttes de Kovac's Reagent dans le secteur **H<sub>2</sub>S/Indole**. La réaction positive est donnée par l'apparition dans les 10-15 secondes d'une coloration rose-rouge du réactif.

#### *Test de Voges- Proskauer*

Placer **EnteroPluri-***Test* avec la surface plate tournée vers le haut et injecter à l'aide d'une seringue, en perçant la pellicule de plastique, 3 gouttes de solution d'alpha-naphtol (Réactif 1) et 2 gouttes d'hydroxyde de potassium (Réactif 2). La réaction positive est donnée par l'apparition d'une coloration rouge dans les 20 minutes.

• Former le code numérique de 5 chiffres en suivant les instructions figurant au paragraphe **FORMATION DU CODE NUMÉRIQUE**.

Remonter à l'identification bactérienne à l'aide du **Manuel des codes**.

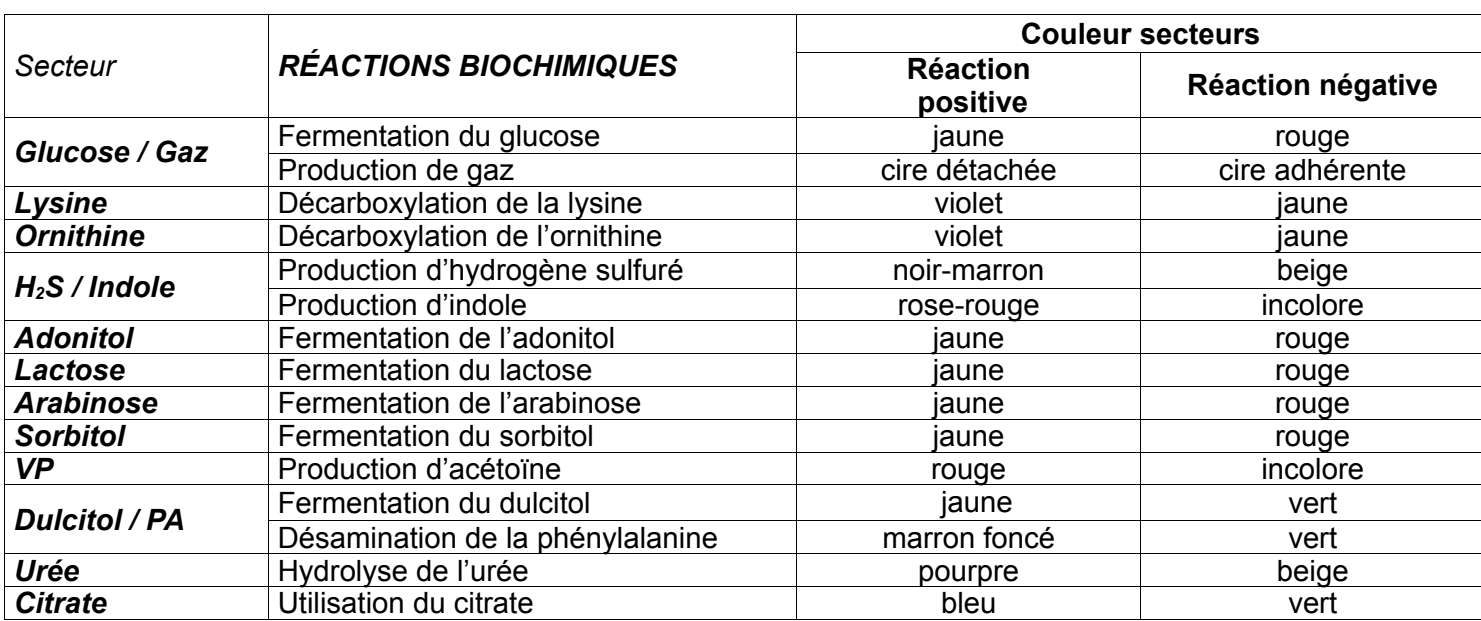

# **FOR MATION DU CODE NUMÉRIQUE**

- 1) Les 15 tests biochimiques sont divisés en 5 groupes contenant 3 tests et chaque test est indiqué avec une valeur de positivité de 4, 2, 1.
	- Valeur 4 : premier test positif de chaque groupe (**Glucose**, **Ornithine**, **Adonitol**, **Sorbitol**, **PA**)
	- Valeur 2 : deuxième test positif de chaque groupe (**Gaz**, **H2S**, **Lactose**, **VP**, **Urée**)
	- Valeur 1 : troisième test positif de chaque groupe (**Lysine**, **Indole**, **Arabinose**, **Dulcitol**, **Citrate**)
	- Valeur 0 : chaque test négatif
- 2) Additionner dans chaque groupe les valeurs des réactions positives pour obtenir un code à 5 chiffres qui, à l'aide du **Manuel des codes**, permet d'identifier le micro-organisme étudié, selon l'exemple cidessous.

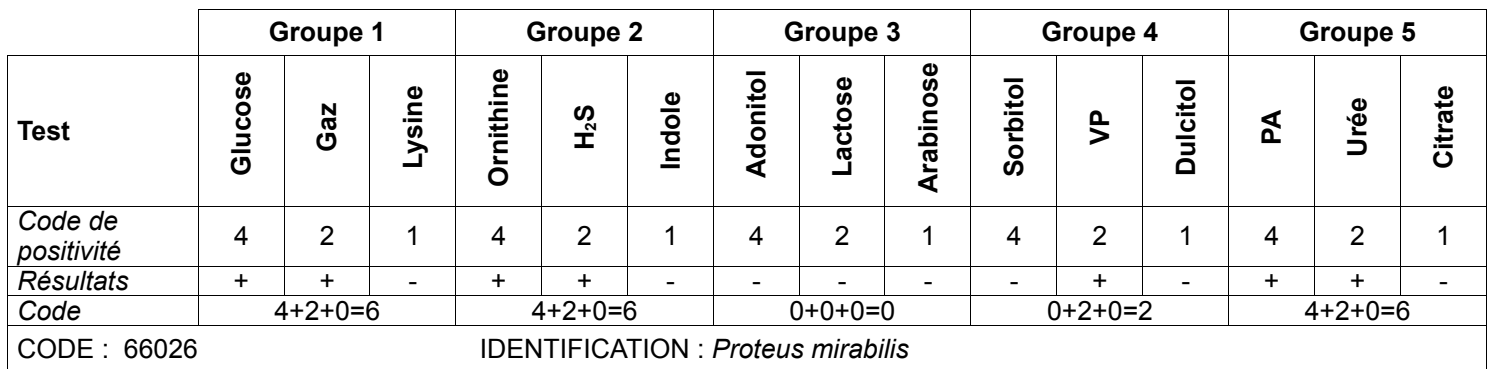

# **CONTRÔLE QUALITÉ POUR L'UTILISATEUR**

Inoculer **EnteroPluri-***Test* en utilisant les souches bactériennes de référence, indiquées dans le tableau n° 3. Pour l'inoculation, l'incubation et la lecture, suivre les instructions indiquées au paragraphe **PROCÉDURE DU TEST**.

#### **Tableau n° 3:**

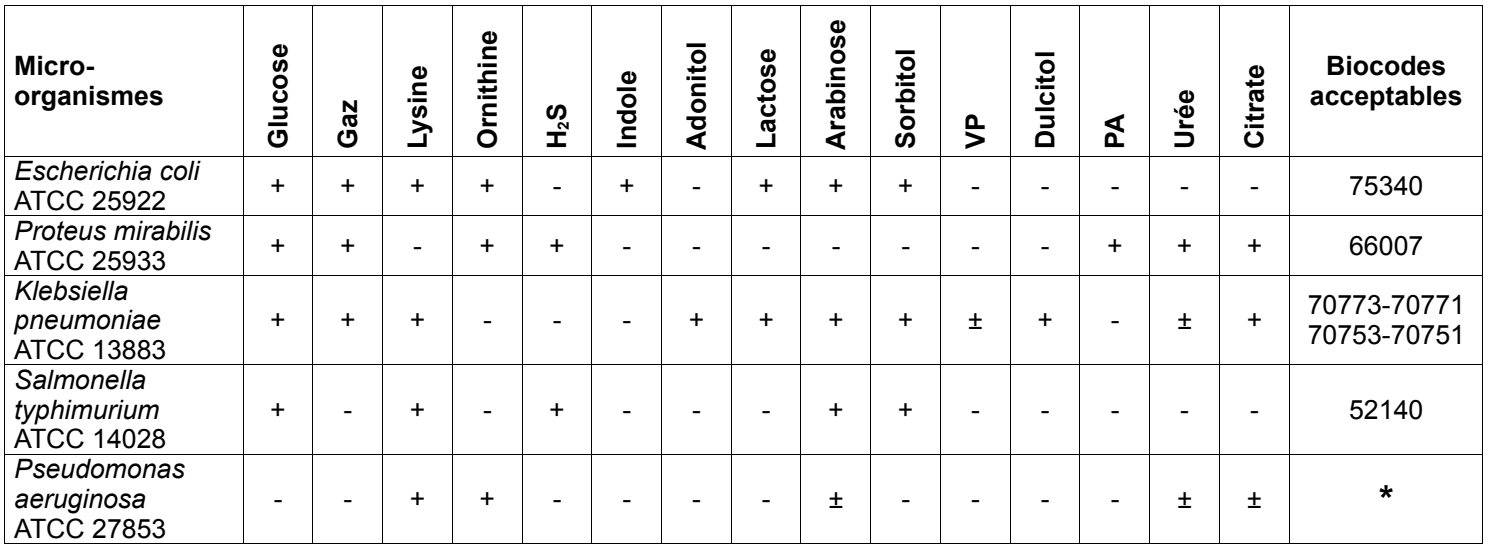

\* Le *Pseudomonas aeruginosa* est oxydase positive, il n'est donc pas inclus dans le **Manuel des codes** de l'**EnteroPluri***-Test.*

# **TABLEAU DES RÉACTIONS BIOCHIMIQUES**

#### Tableau nº 4 : Pourcentage des souches qui donnent des réactions positives après 18-24 h d'incubation à 36 ± 1°C

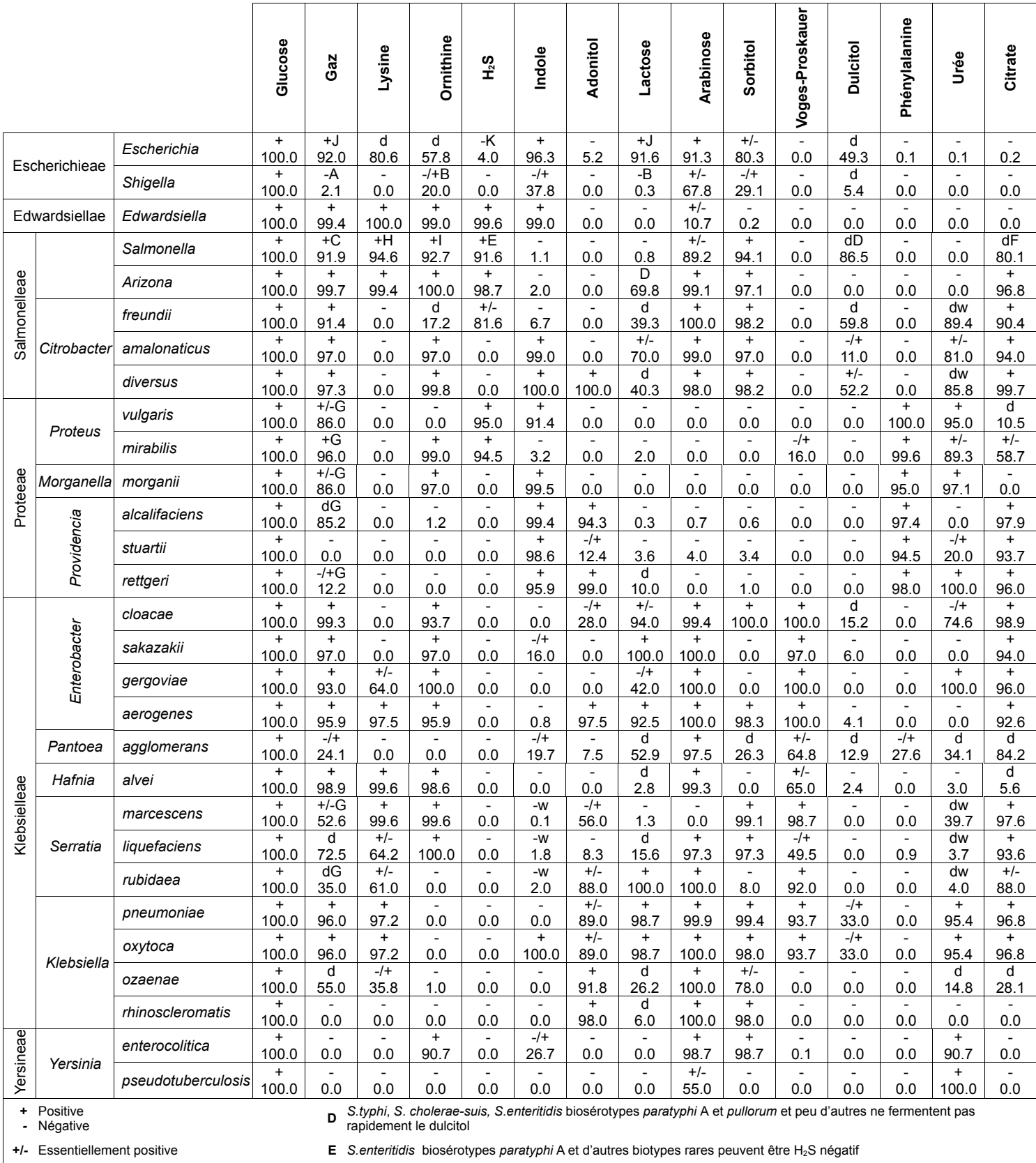

-/+ Essentiellement négative

d Types biochimiquement différents

w Réaction faible

A Certains biotypes de S.flexneri développent des gaz

B En général les souches de S.sonnei fermentent le lactose très lentement

C S.typhi et S.gallinarum ne développent pas de gaz

F S.typhi, S.enteritidis biosérotypes paratyphi A et certains biotypes rares sont citrate négatif. S.cholerae-suis donne en général une réaction positive retardée

G Serratia, Proteus et Providencia alcalifaciens développent une faible quantité de gaz. La production de gaz peut ne pas être évidente

H S.enteritidis biosérotypes parathyphi A est lysine décarboxylase négative

I S.typhi et S.gallinarum sont ornithine décarboxylase négative

J Le groupe Alkalescens-Dispar (A-D) est considéré comme biotype d'E.coli. En général les appartenants au groupe A-D ne développent pas de gaz, ne fermentent pas le lactose et donnent un test de mobilité négatif

K Occasionnellement une souche peut produire  $H_2S$ 

# **FACTEURS POUVANT INVALIDER LES RÉSULTATS**

- Usage de cultures mixtes.
- Application du système à des bactéries n'appartenant pas à la famille des *Enterobacteriaceae* ou à des bactéries autres que les bactéries à Gram négatif, oxydases négatives.
- Usage de systèmes après leur date limite d'utilisation.
- Procédure du test autre que celle conseillée.

#### **PRÉCAUTIONS**

Le produit, **EnteroPluri-***Test*, n'est pas classé comme dangereux aux termes de la législation en vigueur, ni ne contient de substances nocives dans des concentrations ≥ 1 %, il ne requiert donc pas la disponibilité de la Fiche de données de sécurité. **EnteroPluri-***Test* est un dispositif à usage unique, il est destiné exclusivement à un usage diagnostique *in vitro* et à un usage professionnel ; il doit être utilisé en laboratoire par des opérateurs correctement formés, avec des méthodes approuvées d'asepsie et de sécurité à l'égard des agents pathogènes.

#### **CONSERVATION**

Conserver à 2-8°C dans un endroit sombre dans son emballage d'origine. Dans ces conditions, le produit est valable jusqu'à la date limite d'utilisation indiquée sur l'étiquette. Ne pas utiliser au-delà de cette date. Éliminer en présence de signes de détérioration.

#### **ÉLIMINATION DU MATÉRIEL UTILISÉ**

Après utilisation, **EnteroPluri-***Test* doit être décontaminé et éliminé conformément aux techniques utilisées en laboratoire pour la décontamination et l'élimination du matériel potentiellement infecté.

#### **BIBLIOGRAPHIE**

- Bascomb, S., Lapage, S.P., Curtis, M.A., Willcox, W.R.: *J Gen Microbiol 77, 291-315* (1973)*.*
- Brenner, D.J., Farmer, J.J., Hickmann, F.W., Asbury, M.A., Steigerwalt, A.G.: *Taxonomic and Nomenclature Changes in Enterobacteriaceae; Washington, DC: U.S. Dept. Of Health, Education and Welfare, Public Haelth Service, National Centre for Disease Control,* 1977.
- Coppel, S.P., Coppel, I.G.: *Am J Clin Pathol 61, 218 222* (1974).
- Murray, Baron, Pfaller, Tenorev and Yolken: Manual of clinical Microbiology (1999) , 7th Edition.
- Edwin, H.Lenette.: Manual of clinical Microbiology (1985), 4<sup>th</sup> Edition (ASM).
- Dito W. R., Bulmash J., Campbell J., Roberts E. : A numerical Coding and Identification System for Enterobacteriaceae. Chicago: American Society of Clinical Pathologists, Commission on Continuing Education, Illinois, 1972.
- Ewing, W. H.: Differentiation of *Enterobacteriaceae* by Biochemical Reactions.Washington, DC: U.S. dept. of Health, Education and Welfare, Public Health Service, National center for Disease Control, 1973.
- EnteroPluri-*Test* Archives Liofilchem, Marzo 2005.

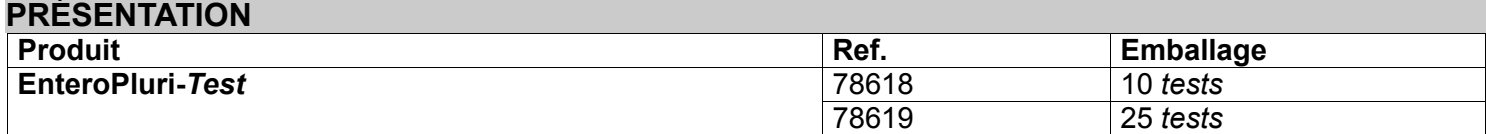

# **TABLEAU DES SYMBOLES**

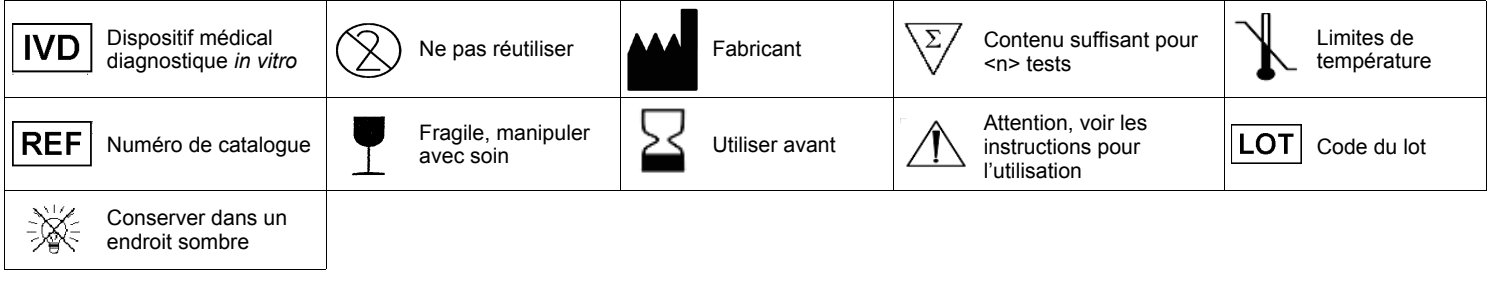

# Distribué par :

#### **LABORATOIRES HUMEAU**

Z. A. de Gesvrine - 4 rue Képler - B. P. 4125 - 44241 La Chapelle-sur-Erdre Cedex - France t.: +33 (0)2 40 93 53 53 - f.: +33 (0)2 40 93 41 00 - e.: info@humeau.com

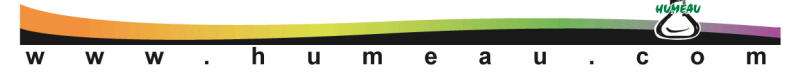